# **PREFEITURA MUNICIPAL DE OLINDA CONCURSO PÚBLICO**

*Não deixe de preencher as informações a seguir.*

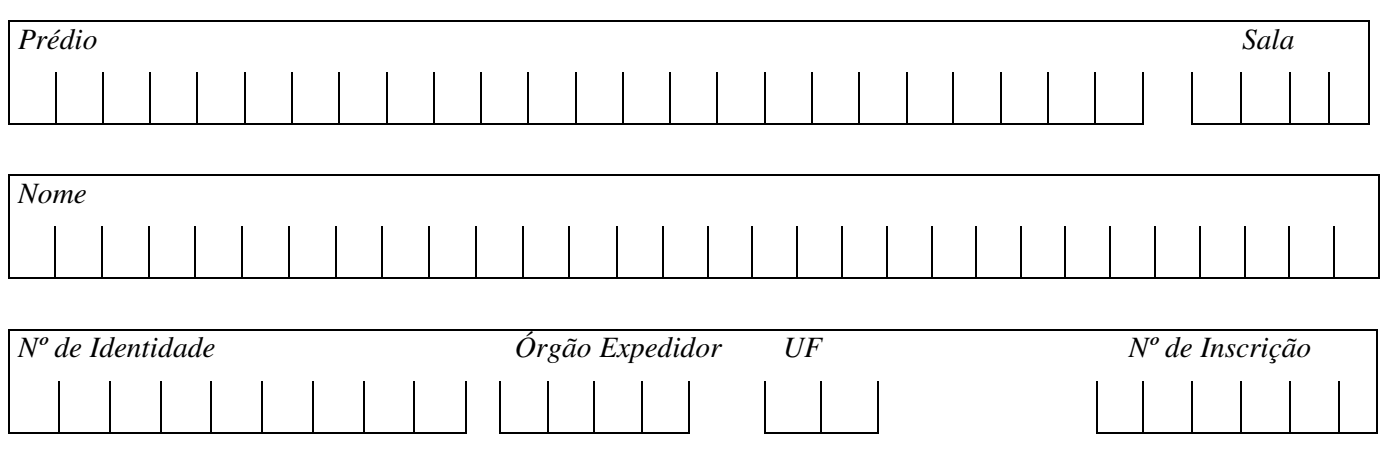

# *BIBLIOTECÁRIO*

# *AATENÇÃO*

- *Abra este Caderno, quando o Fiscal de Sala autorizar o início da Prova.*
- *Observe se o Caderno está completo. Ele deverá conter 50 (cinqüenta) questões objetivas de múltipla escolha com 05 (cinco) alternativas cada, sendo 10 (dez) questões de Língua Portuguesa, 10 (dez) questões de Informática e 30 (trinta) questões de Conhecimentos Específicos.*
- *Se o Caderno estiver incompleto ou com algum defeito gráfico que lhe cause dúvidas, informe, imediatamente, ao Fiscal.*
- *Uma vez dada a ordem de início da Prova, preencha, nos espaços apropriados, o seu Nome completo, o Número do seu Documento de Identidade, a Unidade da Federação e o Número de Inscrição.*
- *Para registrar as alternativas escolhidas nas questões objetivas de múltipla escolha, você receberá um Cartão-Resposta de Leitura Ótica. Verifique se o Número de Inscrição impresso no Cartão coincide com o seu Número de Inscrição***.**
- *As bolhas constantes do Cartão-Resposta devem ser preenchidas, totalmente, com caneta esferográfica azul ou preta.*
- $Voc\hat{e}$  dispõe de 4 horas para responder toda a Prova já incluído o tempo destinado ao preenchimento *do Cartão-Resposta. O tempo de Prova está dosado, de modo a permitir fazê-la com tranqüilidade.*
- *Preenchido o Cartão-Resposta, entregue-o ao Fiscal, juntamente com este Caderno e deixe a sala em silêncio.*

# *BOA SORTE !*

# *Filosofia dos epitáfios*

- *1.* "Saí, afastando-me do grupo, e fingindo ler os epitáfios. E, aliás, gosto dos epitáfios; eles são, entre a gente
- $2.$  civilizada, uma expressão daquele pio e secreto egoísmo que induz o homem a arrancar à morte um farrapo ao menos
- **3.** da sombra que passou. Daí vem, talvez, a tristeza inconsolável dos que sabem os seus mortos na vala comum; parece-
- *4. lhes que a podridão anônima os alcança a eles mesmos."*

*(Machado de Assis)*

# 01. Do ponto de vista da tipologia textual, é CORRETO afirmar que o texto 1, "Filosofia dos epitáfios", é um texto **predominantemente**

A) dissertativo.

B) descritivo. D) narrativo, com uso do discurso indireto. C) narrativo. E) descritivo, com uso do discurso direto.

# **02. O vocábulo inconsolável, linha 3, apresenta um prefixo que indica**

*I. movimento para dentro.*

*II. o mesmo valor do prefixo apresentado no vocábulo "irreal."*

*III. valor de privação, negação.*

*IV. o mesmo valor do prefixo apresentado no vocábulo "ingerir."*

# **Estão CORRETAS:**

A) I, II e IV. B) I e III. C) II e III. D) I, II e III. E) I e IV.

# **Leia o texto abaixo para responder às questões 03, 04 e 05.**

Oliver Blanchar ataca o que chama de "cultura do desemprego", ou seja, a visão pessimista do futuro, baseada em estatísticas do presente e apoiada numa certa tolerância para com o fenômeno que as redes de suporte ao *desempregado asseguram, especialmente em alguns países da Europa Ocidental.*

(Carlos Eduardo Lins da Silva, Folha de São Paulo, 1996, com adaptações)

# **03. Em relação às idéias do texto, assinale a opção INCORRETA.**

- A) As redes de suporte ao desemprego garantem tolerância em relação ao fenômeno do desemprego.
- B) Alguns países da Europa ocidental possuem redes de suporte ao desempregado.
- C) Segundo Oliver Blanchar, 'cultura do desemprego' é a visão pessimista do futuro no que se refere ao mercado de trabalho.
- D) Olivier Blanchar, diante das estatísticas do presente, defende uma visão pessimista do futuro.
- E) As estatísticas da atualidade e a tolerância em relação ao fenômeno do desemprego fundamentam uma visão pessimista do futuro.

### 04. Em relação aos elementos do texto, assinale V (verdadeiro) ou F (falso) para as seguintes afirmativas.

- *( ) "Apoiada" significa difundida.*
- *( ) "Tolerância" significa indulgência, consentimento.*
- *( ) "Ataca" significa reprova, opõe-se.*
- ( ) "Redes" não significa conjuntos de instituições e agências interligadas que se destinam a prestar serviços.
- *( ) "Fenômeno" significa fato de natureza social.*

# **Assinale a alternativa que apresenta a seqüência CORRETA, de cima para baixo.**

A) F, V, F, V, V, W, E, B) V, F, V, F, F, F. C) F, V, V, F, V, C, C, F, V, C, F, V, C, F, V, C, F, F. C) V, V, F, F.

## 05. Assinale a ÚNICA alternativa que apresenta o uso da(s) vírgula(s) da mesma forma em que aparece(m) no trecho *"(...) "cultura do desemprego"***( , )**ou seja**( , )** *a visão (...)"*

A) As frutas, que estavam maduras, caíram no chão.

- B) "Pois, seu Pedrinho, saci é uma coisa que eu juro que existe."
- C) O homem, que mente, não merece confiança.
- D) A garota, Fernanda, saiu muito cedo.
- E) "O cavalo calou-se, isto é, recolheu o movimento do rabo".

#### **06. Leia o anúncio abaixo.**

*GERENTES DE LOJA Requisitos: \*Experiência mínima de 3 anos de gerência. \*Sexo feminino. \*Idade entre 30 e 40 anos. Nível superior. Usuária de computador. Salário Excepcional* Os interessados deverão enviar currículos com foto para rua das Belezas, n.10, Recife - PE, Cep. 51031-420. *Recursos Humanos.*

#### **Este anúncio apresenta uma inadequação de concordância nominal em:**

- A) Os interessados deverão enviar.
- 
- 
- B) Idade entre 30 e 40 anos.<br>
D) Nível superior<br>
C) Gerentes de loja.<br>
B) Experiência m E) Experiência mínima de 3 anos em gerência.

#### **Leia o texto a seguir e responda a questão 07.**

*"Coesão e coerência são aspectos importantes na articulação textual e, por isso mesmo, estão intimamente* relacionados. Essa relação se estabelece na medida em que a coerência se vincula ao conteúdo, e a coesão, à forma *de expressão desse conteúdo."* (Maria Luiza Abaurre)

#### **07. Assinale a alternativa que utiliza um elemento coesivo inadequado, provocando um efeito de incoerência.**

- A) O livro é muito interessante, apesar de ter 570 páginas.
- B) Mesmo morando no Rio de Janeiro há cinco anos, Shirley não conhece o Corcovado.
- C) João, o pintor, foi despedido, porque se negou a pintar a casa, uma vez que estava chovendo.
- D) Marcella e Antônio não se entendem, mas um fala inglês, e o outro, espanhol.
- E) Acordei às 7 horas, apesar de ter ido deitar às 2 horas da manhã.

#### 08. Na tira abaixo, tem-se uma figura de pensamento. Assinale a alternativa que corresponde a essa figura.

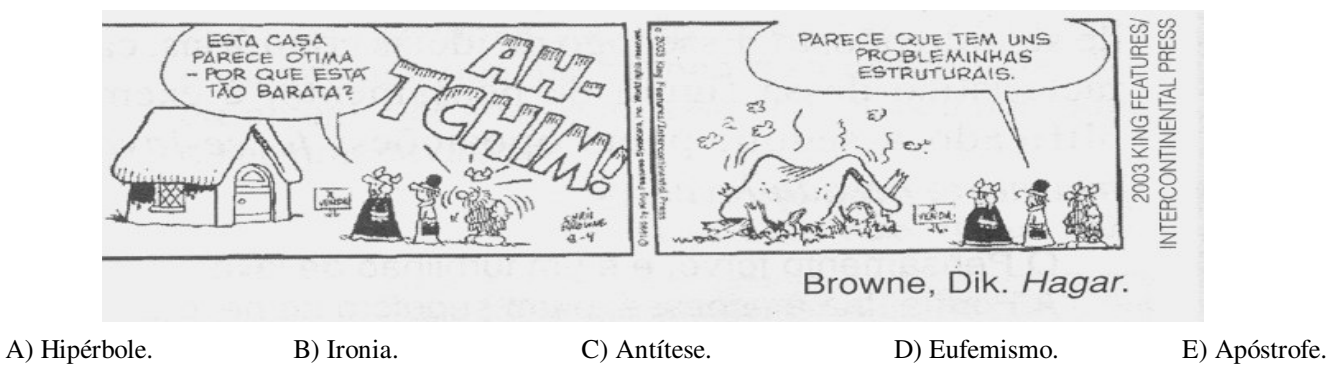

#### **09. Sobre o trecho abaixo,**

"...às três horas, senti as primeiras pontadas... era meu rapaz que estava chegando. Tivemos que fazer tudo às pressas, não havia, ainda, completado os 9 meses. Minhas mãos estavam trêmulas e entre uma contração e outra, *agradecia veementemente a Deus. Não bastava um simples obrigada...* (Estudante do 2 ano do Ensino Médio)

o sinal indicativo da crase foi empregado em "... às três horas...." e "às pressas" por se tratar, respectivamente, de uma

- A) locução prepositiva locução conjuntiva.
- 
- 
- B) locução adverbial locução adverbial.<br>
D) locução adverbial locução conjuntiva.
- C) locução conjuntiva locução prepositiva. E) locução adverbial locução prepositiva.

## **10. Sobre o trecho** *"Não bastava um simples obrigada"* **NÃO é correto afirmar.**

- A) Na expressão *'muito obrigado',* o particípio *'obrigado'*, é usado com valor de adjetivo e, como tal, deve concordar em gênero e número com o referente do pronome a que se refere.
- B) A expressão deve ser entendida como eu estou muito obrigado (a) a você (igual a grato a você).
- C) No texto, o agradecimento parte de uma mulher. Portanto, deve assumir a forma feminina (obrigada).
- D) Se o agradecimento parte de um homem, deve assumir a forma masculina.
- E) A mulher pode usar a expressão 'muito obrigado', e o homem pode usar a expressão 'muito obrigada', sem causar nenhum problema à norma culta.
- 11. Atualmente, as pessoas podem ver e ouvir outras pessoas (ao vivo), utilizando um microcomputador conectado à **Internet, softwares, como o Skype ou Windows Messenger. Qual alternativa apresenta CORRETAMENTE o dispositivo necessário para exibir a imagem em movimento da outra pessoa no monitor do seu microcomputador?**
- A) Gravador de DVD. B) Monitor LCD. C) Webcam. D) Microfone. E) Placa de som.
- **12. Num ambiente de escritório, normalmente um microcomputador é compartilhado por várias pessoas. Para organizar este recurso comum, existe um componente do Microsoft Windows XP que permite personalizar a** aparência do Windows e da área de trabalho, e, também, atribuir uma pasta Meus Documentos para cada usuário **do computador. Qual alternativa indica CORRETAMENTE o nome desse componente?**

A) Firewall do Windows.

C) Ferramentas Administrativas. E) Contas do usuário.

B) Configuração de Rede. D) Central de Segurança.

- 13. O Microsoft Word agiliza o processo de edição de textos. Por exemplo, numa monografia ocorre a palavra **INFORMÁTICA 100 vezes. Mas você quer modificar todas as ocorrências da palavra INFORMÁTICA, contidas no texto, pela palavra COMPUTAÇÃO. Qual alternativa apresenta a seqüência CORRETA de comandos para realizar essa ação?**
- A) Acessar a opção Localizar no menu Editar. Digitar a palavra computação no campo Localizar. Digitar a palavra informática no campo Substituir Por. Clicar no botão Substituir.
- B) Acessar a opção Substituir no menu Editar. Digitar a palavra informática no campo Localizar. Digitar a palavra computação no campo Substituir Por. Clicar no botão Substituir tudo.
- C) Acessar a opção Controlar alterações no menu Ferramentas. Digitar a palavra computação no campo Localizar. Digitar a palavra informática no campo Substituir Por. Clicar no botão Substituir tudo.
- D) Acessar a opção Ir para no menu Editar. Selecionar a opção palavra na janela Localizar e Substituir. Digitar a palavra computação no campo Substituir Por. Clicar no botão Substituir.
- E) Acessar a opção Substituir no menu Ferramentas. Digitar a palavra informática no campo Localizar. Digitar a palavra computação no campo Substituir Por. Clicar no botão Substituir.
- 14. O Microsoft Excel possui um recurso para aplicar formatos a células selecionadas que atendem a critérios **específicos baseados em valores ou fórmulas que você especificar. Qual alternativa indica CORRETAMENTE este recurso?**

A) Formatação Condicional.

- 
- C) AutofFormatação. E) Função.
- D) Relatório de tabela e gráfico dinâmico.
	-
- 15. O Microsoft Access permite que você acesse os dados de uma planilha do Excel para alterá-los e para incluir ou **excluir linhas da planilha. Qual recurso do Access propicia isso?**

A) Divisor de banco de dados.

B) Novo Banco de Dados. D) Vincular tabelas.

C) Inserir tabela. E) Converter banco de dados.

- 16. Normalmente, um documento digital é acessível através de um endereco da Internet, gracas a um programa de **computador do tipo Navegador (browser), usando o protocolo HTTP. A frase anterior refere-se a**
- A) USENET B) CHAT C) SITE D) TELNET E) E-MAIL
- 17. Na Internet, o termo aplica-se ao ato condenável (e veementemente condenado) de enviar mensagens de correio **eletrônico não solicitadas, normalmente em massa, com conteúdos comerciais, religiosos ou outros que só interessam a quem os enviam. O termo associado a este ato é**
- A) Podcast B) Blog C) RSS D) P2P E) Span
- 18. Muitos anunciantes na Internet usam janelas pop-up para exibir a mensagem de uma maneira que é difícil de evitálas. O Internet Explorer permite evitar o aparecimento da maioria das janelas pop-up nas páginas que você deseja **exibir, enquanto está usando a Internet. O Bloqueador de Pop-ups está ativado por padrão. Qual alternativa apresenta CORRETAMENTE a seqüência de comandos, caso você queira ver as pop-up de alguns sites que visita regularmente?**
- A) No menu Editar, aponte para a opção Localizar e clique em Configurações do Bloqueador de Janelas. No campo Endereço do site a ser permitido, digite o endereço (ou URL) do site cujas pop-ups deseja ver e clique no botão Remover tudo.
- B) No menu Favoritos, aponte para a opção Adicionar a favoritos e clique em Configurações do Bloqueador de Pop-ups. No campo Endereço do site a ser permitido, digite o endereço (ou URL) do site cujas pop-ups deseja ver e clique no botão Remover tudo.
- C) No menu Arquivo, aponte para a opção Propriedades e clique em Configurações do Bloqueador de Pop-ups. No campo Endereço do site a ser permitido, digite o endereço (ou URL) do site cujas pop-ups deseja ver e clique no botão Adicionar.
- D) No menu Ferramentas, aponte para opção Bloqueador de Pop-ups e clique em Configurações do Bloqueador de Pop-ups. No campo Endereço do site a ser permitido, digite o endereço (ou URL) do site cujas pop-ups deseja ver e clique no botão Adicionar.
- E) No menu Ferramentas, aponte para a opção Opções da Internet e clique em Configurações do Bloqueador de Janelas. No campo Endereço do site a ser permitido, digite o endereço (ou URL) do site cujas pop-ups deseja ver e clique no botão Fechar.
- 19. Uma pessoa pode usar sua própria cópia do Outlook para gerenciar, com facilidade o Calendário de outra pessoa. **Por exemplo, um assistente administrativo pode gerenciar o** Calendário **de um gerente. O assistente poderá criar, mover ou excluir compromissos e poderá organizar reuniões em nome do gerente. Esta permissão é conhecida como**
- A) Livre acesso. B) Acesso de representante. C) Acesso de grupo. D) Acesso de líder. E) Supervisão.
- 20. O Outlook Express pode ajudá-lo a processar grandes volumes de emails de entrada com mais eficiência. No **Outlook Express, você pode classificar automaticamente as mensagens de entrada em pastas diferentes, realçar determinadas mensagens em cores, responder a mensagens específicas ou encaminhá-las automaticamente e outros recursos. Este recurso é denominado de**

A) Regras para mensagem.

B) Catálogo de enderecos. D) Alternar identidade.

C) Sinalizar mensagem. E) Contas.

# *CONHECIMENTOS ESPECÍFICOS*

# 21. Assinale a alternativa que NÃO apresenta erro na Referência, de acordo com a NBR 6023/2002 da ABNT.

- A) MARION, José Carlos. **Contabilização das contas de balanços: débitos e créditos**. In: \_\_\_\_\_\_. Contabilidade básica. 6.ed. São Paulo: Atlas, 1998. Cap. 10, p. 10-21.
- B) Mamede, G. **Manual de direito empresarial**. Atlas: São Paulo, 2005.
- C) ALVARES, Patrícia. Cooperativismo: a força da união. **Revista Brasileira de Administração**, Brasília, ano 17, n. 60, p.14-20, set./out. 2007.
- D) Costa, J. E. A era do talento. **Você S/A** 2007 jan.; 103:54-7.
- E) JAMBEIRO, Othon, SILVA, Helena Pereira da. A informação e suas profissões: a sobrevivência ao alcance de todos. **DataGramaZero:** Revista da Ciência da Informação. Disponível em: <http://www.datagramazero.org.br/ago04/AMT\_03.htm>. Acesso em 1 dez. 2004.

### 22. Observe os títulos das Normas Brasileiras da ABNT da primeira coluna e as numerações da segunda coluna e, em **seguida, faça a relação.**

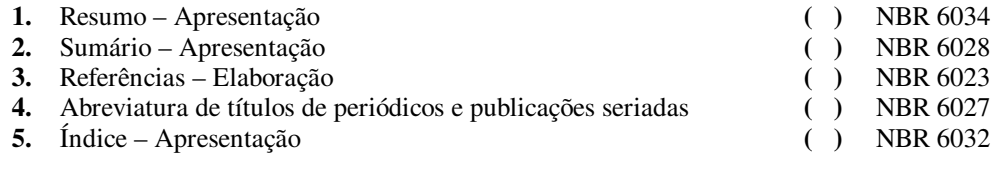

# **Assinale a alternativa que apresenta a seqüência CORRETA.**

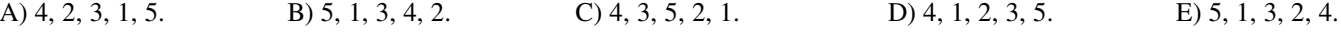

**23. A NBR 6028 Informação e documentação – resumo – apresentação determina que os resumos destinados a indicações breves devem conter um mínimo de**

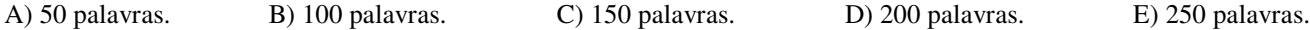

#### 24. Ao se iniciar o processo de desenvolvimento de coleções, devemos primeiramente realizar um processo que está **abaixo citado. Marque a alternativa que corresponde a este processo.**

A) Definição das áreas de abrangência do acervo.

C) Definição da quantidade de exemplares por título. E) Prazos para revisão das políticas.

B) Indicação do material que irá compor o acervo. D) Estudo da comunidade a que se destina a biblioteca.

- 25. O processo que consiste na retirada de documentos pouco utilizados pelos usuários, de uma coleção de uso freqüente **para outros locais, é o(a)**
- A) desbastamento. B) permuta. C) remanejamento. D) transferência. E) intercâmbio.
- 26. De acordo com a Classificação Decimal Universal (CDU), assinale a alternativa abaixo que trata sobre "Direito **penal. Delitos penais"**
- A) 341. B) 341.2 C) 343. D) 347. E) 344.

**27. Com relação à Classificação Decimal Universal (CDU), julgue os itens abaixo.**

- **I.** A concepção da CDU é atribuída a Paul Otlet e Henri de la Fontaine.
- **II.** A ordem do arquivamento dos símbolos da CDU baseia-se na progressão do particular para o geral. **III.** A classificação facetada é também chamada classificação analítico-sintética.

#### **Assinale a alternativa CORRETA.**

.

- A) Apenas as afirmativas I e III estão corretas.
- B) Apenas as afirmativas I e II estão corretas.<br>C) Apenas as afirmativas II e III estão corretas.<br>E) Nenhuma das afirmativas está correta.
- C) Apenas as afirmativas II e III estão corretas.

- 
- 28. De acordo com Vergueiro (1989), Mendonça (2006) e Evans (2000) apud Weitzel, 2006), o desenvolvimento da coleção é um processo composto de seis etapas. Marque a alternativa abaixo que corresponde à sequência dessas **etapas.**
- A) Política de seleção / seleção / aquisição / avaliação / desbastamento e descarte / disseminação.
- B) Estudo da comunidade / seleção / aquisição / avaliação / intercâmbio / política de descarte.
- C) Estudo da comunidade / política de seleção / avaliação / seleção / aquisição / política de descarte.
- D) Estudo da comunidade / política de seleção / seleção / aquisição / avaliação / desbastamento e descarte.
- E) Política de seleção / aquisição / seleção / avaliação / política de descarte / desbastamento e descarte.

#### **29. No que se refere à indexação, julgue os itens abaixo.**

- **I.** Para referência direta a assuntos específicos, o melhor recurso é o índice alfabético.
- **II.** Nas referências cruzadas, os cabeçalhos compostos de índice são arquivados em ordem de assunto.
- **III.** No controle de vocabulário de um índice alfabético, o primeiro passo é restringir o número de tipos de cabeçalhos usados.

#### **Assinale a alternativa CORRETA.**

- A) Apenas as afirmativas I e III estão corretas.
- B) Apenas as afirmativas I e II estão corretas. D) Apenas a afirmativa I está correta.
- C) Apenas as afirmativas II e III estão corretas. E) Apenas a afirmativa II está correta.
- -
- 30. "A complexidade de assuntos científicos detalhados cria grandes dificuldades na indexação, e levou à introdução de *muitas técnicas novas"* (Vickery, 1980).

**De acordo com a citação, o bibliotecário americano que resumiu a matéria há alguns anos foi**

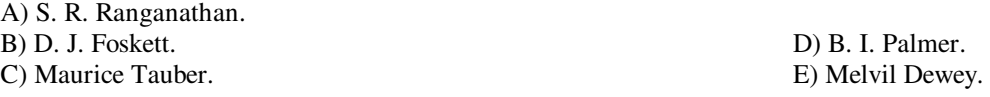

#### **31. A informação jurídica é apresentada sob três formas básicas, que são:**

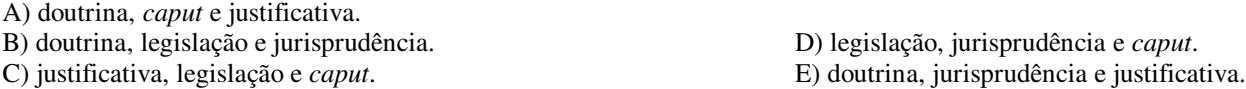

32. Sistema de Legislação Informatizada onde poderão ser consultados os textos de lei, decretos, decretos legislativos, *decretos leis, medidas provisórias, dentre outros. É da Câmara dos Deputados.* **A que fonte de informação corresponde a definição acima?**

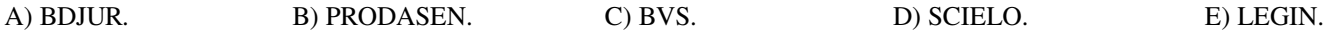

- 33. De acordo com Grogan e Figueiredo, no processo de referência, existem algumas etapas ou passos que podem **ocorrer com o usuário, com o bibliotecário ou com o usuário e o bibliotecário ao mesmo tempo. Assinale a alternativa em que acontece o processo APENAS com o bibliotecário.**
- A) Seleção da mensagem.
- 

C) Estratégia de busca. E) Necessidade da informação.

34. Para as formas sinônimas serem eliminadas dos catálogos, adotam-se fichas através das palavras ver e use, e, para **assuntos correlatos, utilizam-se fichas de referências por meio das frases** *ver também* **ou** *use também.* **A que tipo de ficha corresponde a definição acima?**

D) Resposta.

A) De Assunto. B) Remissiva. C) De Autor. D) De Título. E) Numérica.

#### **35. Em relação à Disseminação Seletiva da Informação (DSI), assinale a alternativa CORRETA.**

- A) A DSI consiste em um serviço de normalização de trabalhos acadêmicos.
- B) Durante o planejamento de implantação da DSI, o primeiro aspecto a ser observado são os recursos de informática existentes.
- C) Na DSI, os pesquisadores só poderão obter informações sobre um assunto específico.
- D) O perfil de interesse na disseminação seletiva da informação pode ser definido como um conjunto de indicadores que caracterizam as necessidades informacionais dos usuários.
- E) A DSI é uma técnica de indexação automática que efetua a seleção de termos, conforme critérios lingüísticos de interesse dos usuários.

#### 36. O marketing em Bibliotecas e Sistemas de Informação divide-se em elementos relacionados entre si, com o processo **de planejamento estratégico e com o meio, que são:**

- **I.** Análise das oportunidades de marketing;<br>**II.** Selecão do mercado-alvo:
- Seleção do mercado-alvo;
- **III.** Estratégia do composto de marketing;
- **IV.** Desenvolvimento dos sistemas de marketing.

# **Assinale a alternativa CORRETA.**

A) I, II e IV estão corretos.

B) I, III e IV estão corretos. D) I, II e III estão corretos.

C) II, III e IV estão corretos. E) I, II, III e IV estão corretos.

37. O consenso absoluto dos autores se pauta em torno dos três processos do "Sistema Informacional": coleta, **processamento e transmissão/difusão de informações. A Ciência da Informação dinamizou os três processos, centrando-se em**

A) preservação do documento.<br>B) organização de documentos.

- 
- C) difusão da informação. E) produção do saber.

#### **38. O processo de planejamento em bibliotecas inclui:**

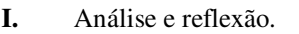

- **II.** Decisão ou montagem.
- **III.** Ação.
- **IV.** Revisão ou crítica.

#### **Estão CORRETOS os itens**

A) I, II e III, apenas. B) II, III e IV, apenas. C) I, III e IV, apenas. D) I, II e IV, apenas. E) I, II, III e IV.

D) preservação do saber acessível.

39. O formato de registro MARC foi desenvolvido para a comunicação de descrições bibliográficas em formato legível **pelo computador. O campo 250 corresponde à(a)**

A) área das notas.

B) área do assunto. D) título principal.

C) dados referentes à edição. E) entrada principal pelo nome pessoal.

40. Segundo a AACR2, as incorreções ou palavra com grafia errada devem ser transcritas como aparecem no item. **Logo depois da palavra incorreta, acrescenta-se qual expressão latina ou abreviatura, seguida da correção entre colchetes?**

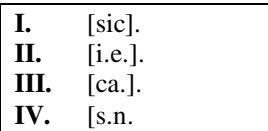

**Estão CORRETOS os itens**

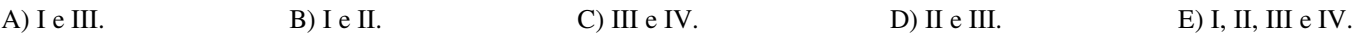

- 41. Os Dispositivos de entrada levam dados ao processador, para que sejam processados. Assinale o item que NÃO **corresponde a um dispositivo de entrada.**
- A) Leitora óptica. B) Teclado. C) Monitor. D) Mouse. E) Escâner.

**42. Na área da descrição física de fitas cassetes, indica-se**

- **I.** registro de número de unidades físicas do item.
- **II.** tempo de duração da gravação.
- **III.** registro de velocidade de execução em rotações por minuto.
- **IV.** registro das características de gravação e reprodução.

**Estão CORRETOS os itens**

- A) I, II e III. B) I, III e IV. C) I, II e IV. B) I, III e IV. E I, II, III e IV.
- 43. Numa estratégia de busca, na escolha das fontes, a que primeiro se recorre e que indica conteúdo, mas não o **fornece, tratando, apenas, de condensações e sucedâneas do conteúdo real do documento, é o(a)**
- A) periódico especializado. B) livro. C) bibliografia. D) tese. E) relatório.
- 44. No Portal da Imprensa nacional, o Diário da Justica e o Diário Oficial da União disponibilizam as matérias para **consulta on-line a partir do ano de**
- A) 2005. B) 2006. C) 2007. D) 2004. E) 2008.
- 45. Na pesquisa on-line do DOU e do DJ, a opção de pesquisa nos jornais deve ser feita a partir da escolha de um termo, **do jornal e do período. O intervalo de datas informado NÃO pode ser superior a**
- A) 60 dias. B) 30 dias. C) 150 dias. D) 120 dias. E) 90 dias.
- 46. Segundo Le Coadic (1996), a tecnologia que recorre a técnicas não-convencionais de organização e análise, não **apenas de livro, mas de qualquer documento é a**
- A) Biblioteconomia. B) Arquivística. C) Documentação. D) Informação. E) Museoconomia.
- **47. Dentre as primeiras bibliografias internacionais, que até hoje permanecem com o mesmo título, estão**

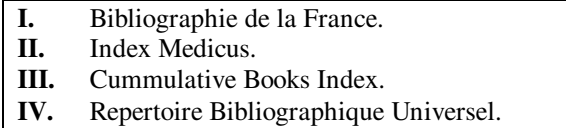

**Estão CORRETOS apenas os itens**

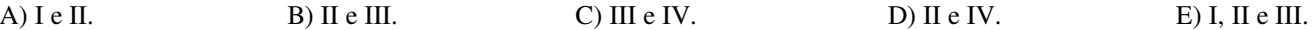

48. O Science Citation Index, o Social Sciences Citation Index e o Arts and Humanities Citation Index são índices de **citações publicados pela**

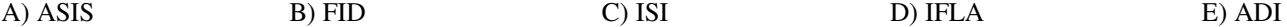

## **49. Segundo Lancaster (2004), o resumo indicativo**

- A) simplesmente descreve sobre o que trata o documento.
- B) sintetiza a substância do documento, inclusive seus resultados.
- C) destina-se a ser descrição completa do conteúdo de documentos correntes.
- D) caracteriza uma recensão crítica condensada.
- E) implica a representação de documento que é apresentada de modo lacônico.

## **50. As bases de dados de fontes, segundo seu conteúdo, podem ser agrupados em:**

- **I.** Base de dados numéricos.
- **II.** Base de dados de texto integral.<br>**III.** Base de dados textuais e numéri
- **III.** Base de dados textuais e numéricos.<br>**IV.** Base de dados multimídia.
- **IV.** Base de dados multimídia.
- **V.** Base de dados catalográficos.

# **Estão corretos os itens**

A) I, III, IV e V, apenas.<br>B) I, II, III e V, apenas.

C) I, II, III e IV, apenas.

D) II, III, IV e V, apenas.<br>E) I, II, III, IV e V.